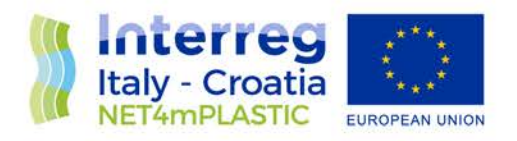

# NET4mPLASTIC PROJECT

## WP5 – Act. 5.2 Development of the UAV/marine drone for data acquisition

## D 5.2.4

## Marine OBU and Drone Test Procedure and Report

December, 2021 - Version 1.0

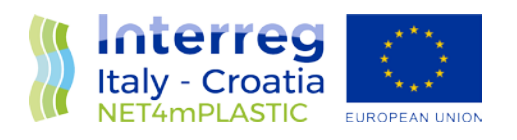

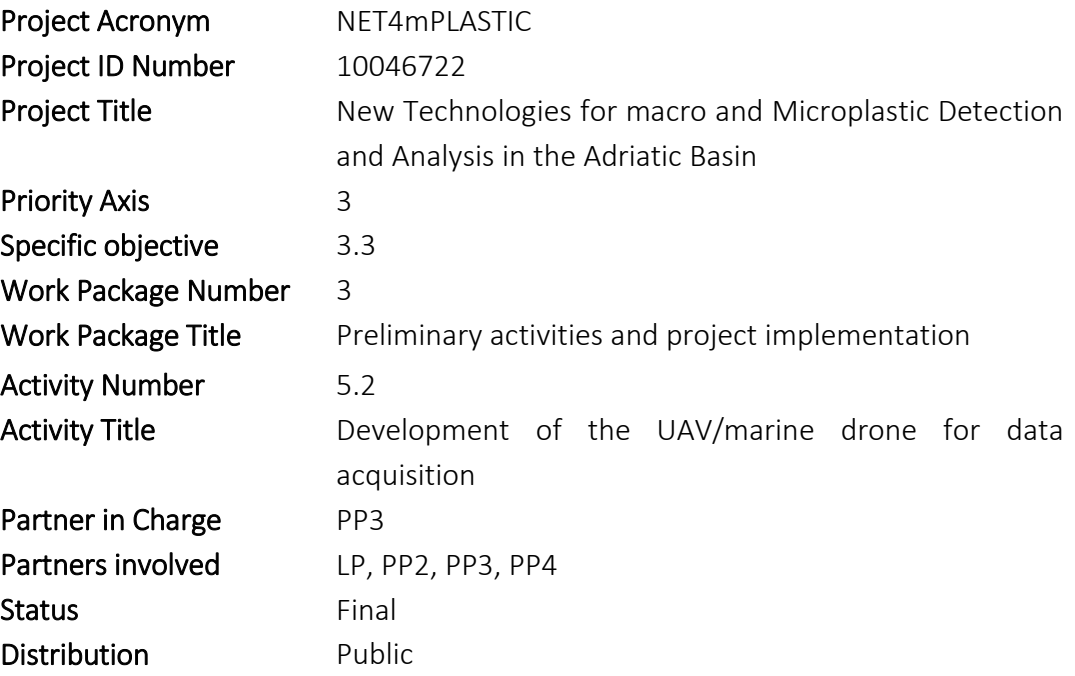

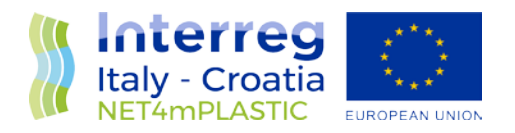

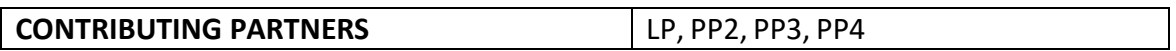

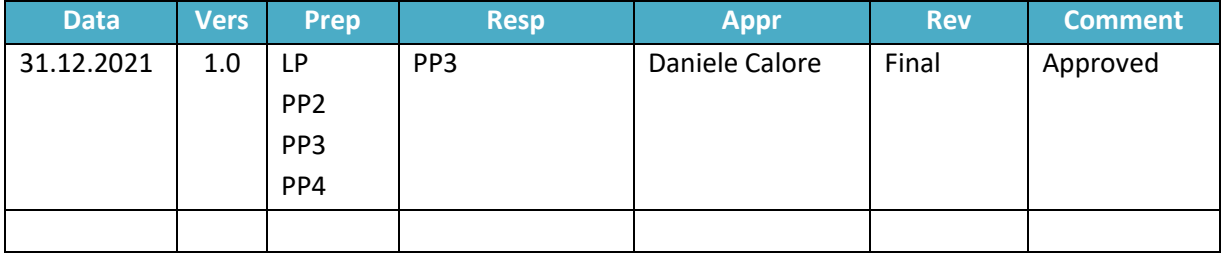

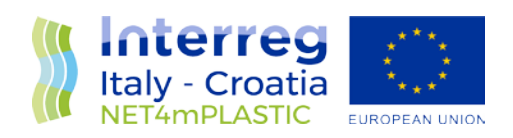

#### **INDEX**

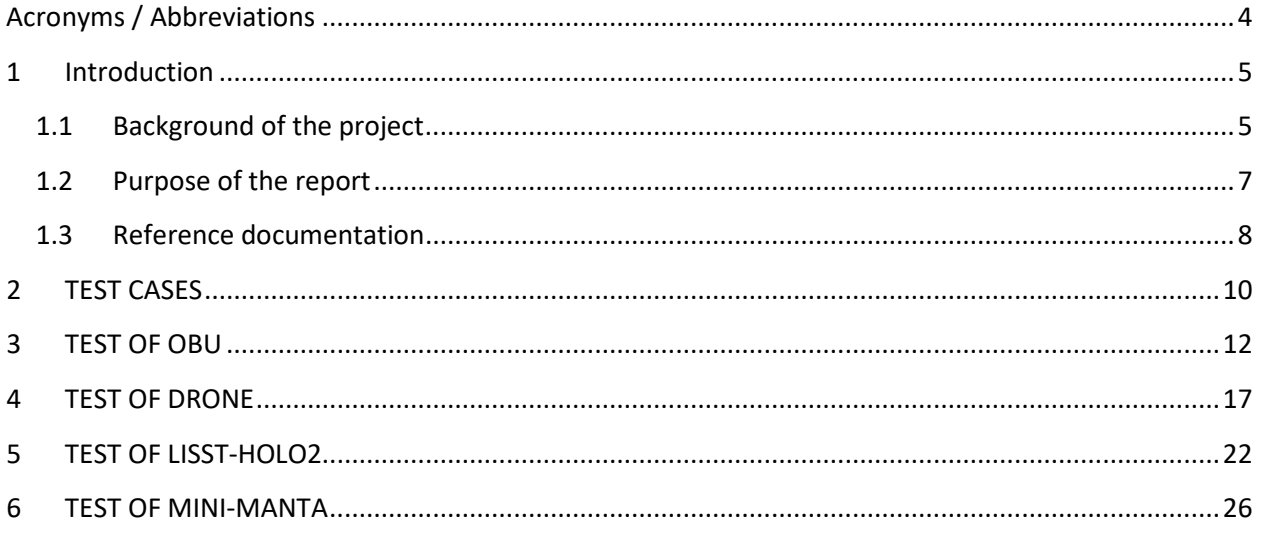

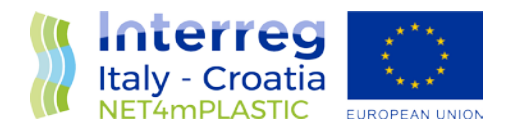

## Acronyms / Abbreviations

<span id="page-4-0"></span>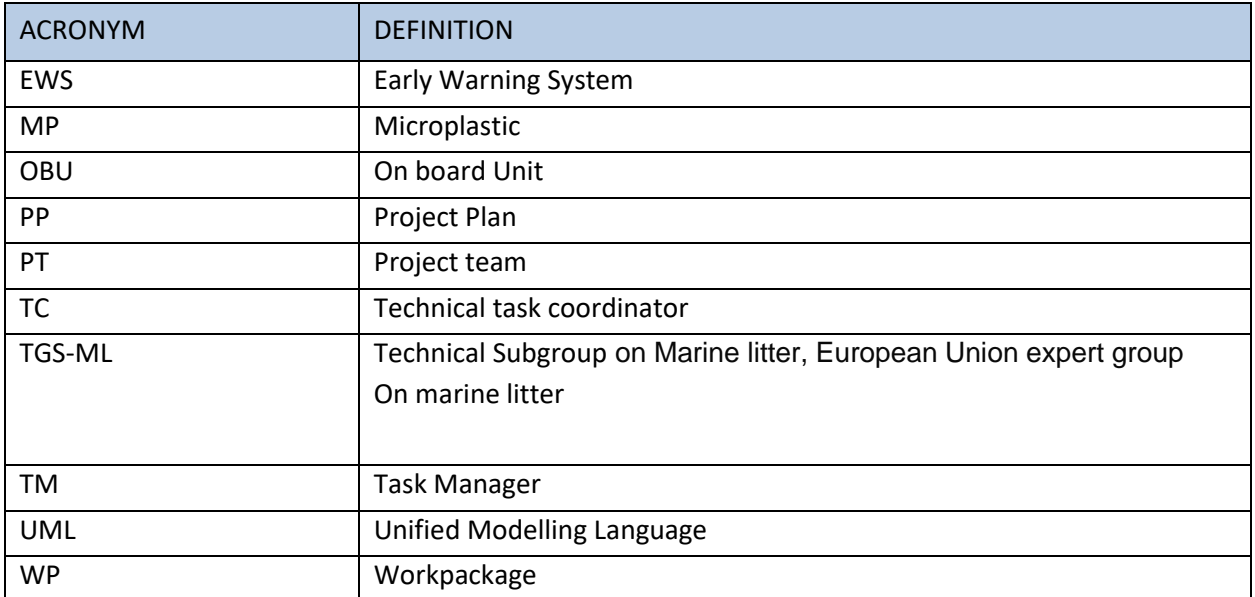

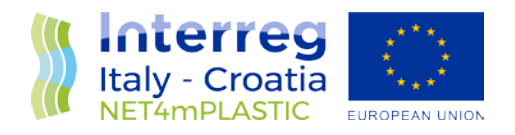

### <span id="page-5-0"></span>1 Introduction

#### <span id="page-5-1"></span>1.1 Background of the project

The main goal of the NET4mPLASTIC project is to achieve an efficient monitoring system for plastic and MP distribution along the Croatian and Italian coastal and marine areas in order to improve the environmental coastal and marine sea quality conditions.

According to doc R1, the WP5 deals with the design implementation of the EWS - Early Warning System including:

- a control centre, based on system hardware and network (Prosoft), and a EWS application (Hydra Solutions) integrated with the transport model and external systems (such as the oceanographic model - (Marche Region);
- Integrated Marine Drone, for collection of MP microplastic, and geolocalized water indicators on the route (Hydra Solutions);
- Integrated Marine OBU, a unit to be installed on board of ships for improved MP collection with geolocalized water indicators on the route (Hydra Solutions).

The design shall be carried out with the modern system engineering approach based on UML - Unified Modelling Language (Hydra Solutions). UNITS and RERA SD will provide data for the first set up of the platform related to MP. Based on this WP, the transport model will be developed in WP4. The development of the EWS platform integrated with the transport model will be done in WP5. The activities planned for WP5 are the following:

- development of the EWS Early Warning System data center platform and integration with the transport model (WP4)
- development of the UAV/marine drone for real-time data acquisition
- testing and calibration
- business simulation for testing the solution with real users -
- final assessment of the solution, including a CBA–cost benefit analysis and the preparation of the business plan.

The main expected output will be:

- EWS integrated platform, implemented and tested
- Training for the required personnel and users Assessment of the platform.

The required main software modules of the EWS platform will be:

- MP Transport model, providing data with distribution and concentration,
- MP WebGIS platform, for: a) Display MP data (historical, actual forecast, 24-72h forecast) b) Early warning provision, based on the transport model c) Data entry, recording & replay
- MP DB, the DB for collecting data
- A mobile APP, for starting/closing the field activities and for data reporting
- Firmware for marine remote units Integration with external system, for meteo/other data

The coordinator will be Hydra Solutions. The EWS SW platform will be developed by Hydra Solutions, with the support of Marche Region for the transport model, and Prosoft for localization, the ICT

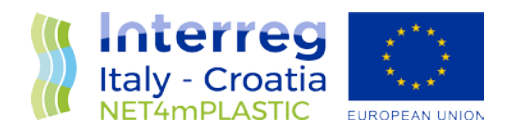

implementation, the integrated testing, training and support for maintenance activities. UNITS will coordinate the assessment of the platform. The other partners involved will give contribution for data entry, as target user, and for preparation of the required documentation. The user target group will be based on the main project partners, institution, regions and councils. They will be involved in the design stage for collecting the main needs, for testing and user training of the solution. The target group will be required to use the system during the business simulation, and provide feedback.

The expected reports within WP5 are the following:

- D 5.1.4 –Hardware and Network Integration Report (Report): this deliverable will provide a report with details on integration of the network and other hardware required for the system;
- D 5.1.5 –Test procedures and reporting (Report): this deliverable will provide the procedures for testing the data centre and the integrated solution in the test bed environment, and the reporting of the tests done to assure the quality of the solution provided;
- D 5.1.6 –Hardware & Network Maintenance Manual (Document); this deliverable will provide the manual for the maintenance of the hardware and the network of the system;
- D 5.1.7 –Software User and Maintenance Manual (Document); this deliverable will provide the manual for the maintenance of the software and the User manual for the operators
- D 5.2.4 Marine OBU / Drone Test Procedure and Report (Document): this deliverable will provide the procedures for testing the drones and the OBU, and the reporting of the tests done to assure the quality of the solution provided;
- D 5.2.5 –Marine OBU / Drone Maintenance Manual (Document); this deliverable will provide the manual for the maintenance of the Drone and OBU;
- D 5.2.6 Marine OBU / Drone User Manual (Document); this deliverable will provide the User manual for the operators;
- D 5.3.1 Data Centre Hardware and Network Facility implemented (Hardware, report), in this deliverable is relevant to the implementation of the data centre for the integrated solution, hardware and the network facility, and the preparation of the AS BUILT document describing the data centre facility;
- D 5.3.2 Remote Units and Data Centre Communication Test Procedure and Report (Document); this deliverable will provide the procedures for testing the communication integration between remote units and the data centre, and the relevant reporting of the tests done to assure the quality of the solution provided;
- D 5.3.3 Data Centre Test Procedure and Report (Document): this deliverable will provide the procedures for testing the features of the solution provide in the data centre, and the relevant reporting of the tests done to assure the quality of the solution provided, that will be done in cooperation with the main stakeholders;
- D 5.3.4 Integrated System Final Test Procedure and Report (Document): this deliverable will provide the procedures for the integrated test cases testing the integrated solution, and the relevant reporting of the tests done to assure the quality of the solution provided, that will be done in cooperation with the main stakeholders.
- D 5.4.1 Training documentation (document): this deliverable is relevant to the implementation of the required documentation for performing training to the personnel involved in the business simulation (as defined in the WP3.3 and the design of the solution);

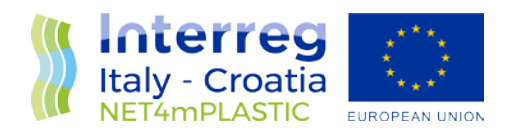

- D 5.4.2 Training assessment (report): this deliverable is relevant to the implementation of the training to be done for the personnel involved in the business simulation, with a reporting on evaluation of the training;
- D 5.4.4 Questionnaire for platform assessment (report) this deliverable is relevant to the preparation of a questionnaire for evaluation of the platform from the user point of view involved in the business simulation;
- D 5.4.5 –Cost Benefits Analysis CBA of the platform (Document); this deliverable will provide a final document with lessons learnt during the real use of the platform, an evaluation of the benefits of the platform, and costs for full exploitation of the solution, including the future recommendations on potential improvement, and including a business plan for a full implementation of the platform.

#### <span id="page-7-0"></span>1.2 Purpose of the report

This document is the **deliverable D.5.2.4 – Marine Drone Test Procedure and Report**: it provides the procedures for testing the drone and the OBU, and the reporting of the tests done to assure the quality of the solution provided.

This deliverable is within the activity 5.2 of the Net4mPlastic project – Development of the UAV/marine drone for data acquisition. This activity shall have as input the deliverables of WP3.3 relevant to the design of the solution to proceed with the execution of the following tasks:

- procurement and Integration of the autonomous electrical power supply system for the instruments payload;
- identification of the most suitable sensors for the detection of the MP;
- design, integration and test of a drone/OBU suitable for these innovative sensors;
- procurement and Integration of the electronic Data Acquisition and Communication System (DACS) relied on wireless technology;
- development and implementation of the firmware for DACS to get scientific instrumentation;
- data and system diagnostic sensors data (technical data);
- development and implementation of the deck control unit for navigation and data acquisition with related software interface (HMI);
- laboratory Integration Test;
- Sea trials Test.

The coordinator will be Hydra Solutions, in cooperation with Prosoft, UNIFE, Marche Region. The purpose of this document is summarised as follows:

- Description of the test cases with related procedure to verify the correct implmenetation of the functionalities of Drone and OBU;
- Report of test results carried out in laboratory and at sea.

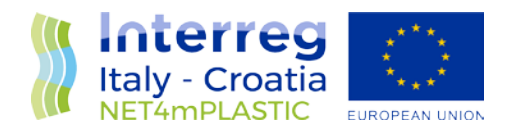

#### <span id="page-8-0"></span>1.3 Reference documentation

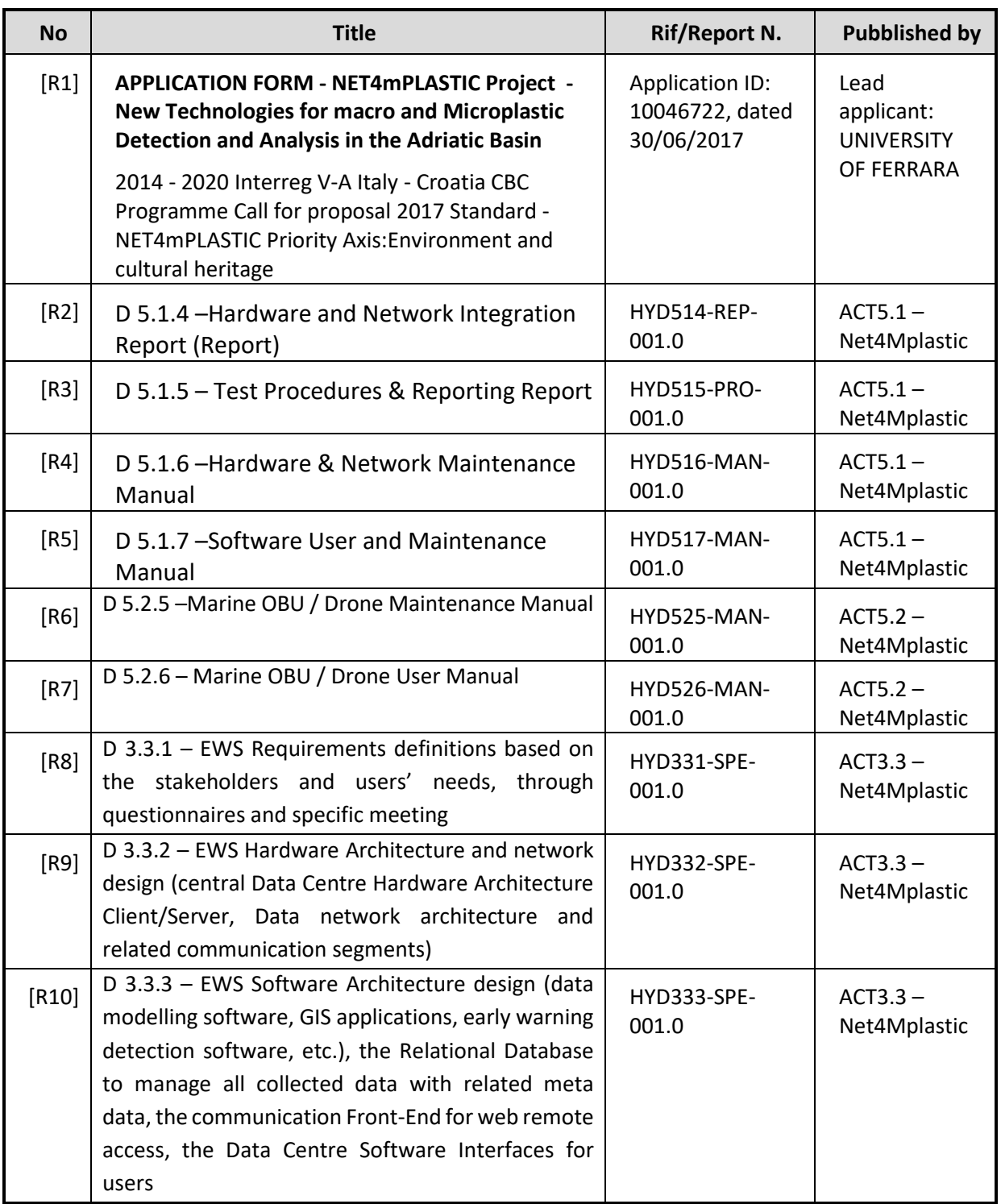

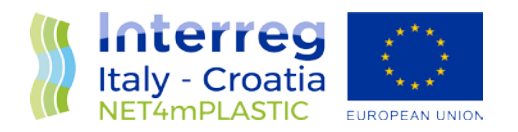

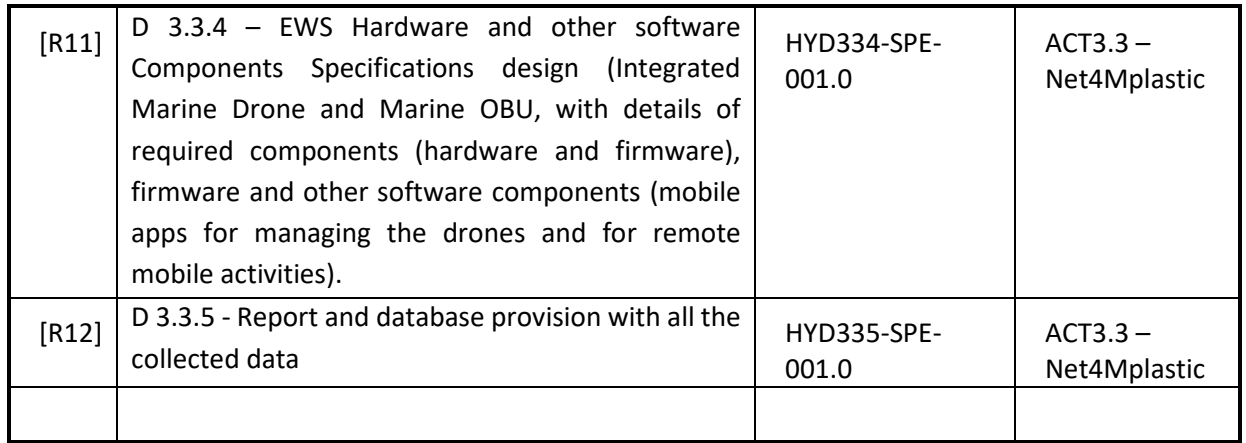

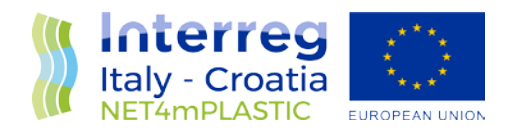

## <span id="page-10-0"></span>2 TEST CASES

The instrument used for detailing the test procedures and related results of the functionalities of Drone and Obu (test cases) is constituted by a table like the one attached in Table 1, in which are identifiable 5 macrosections:

- 1. header and general information,
- 2. procedure to execute the test case,
- 3. conditions of success of the test,
- 4. report of the obtained test results.

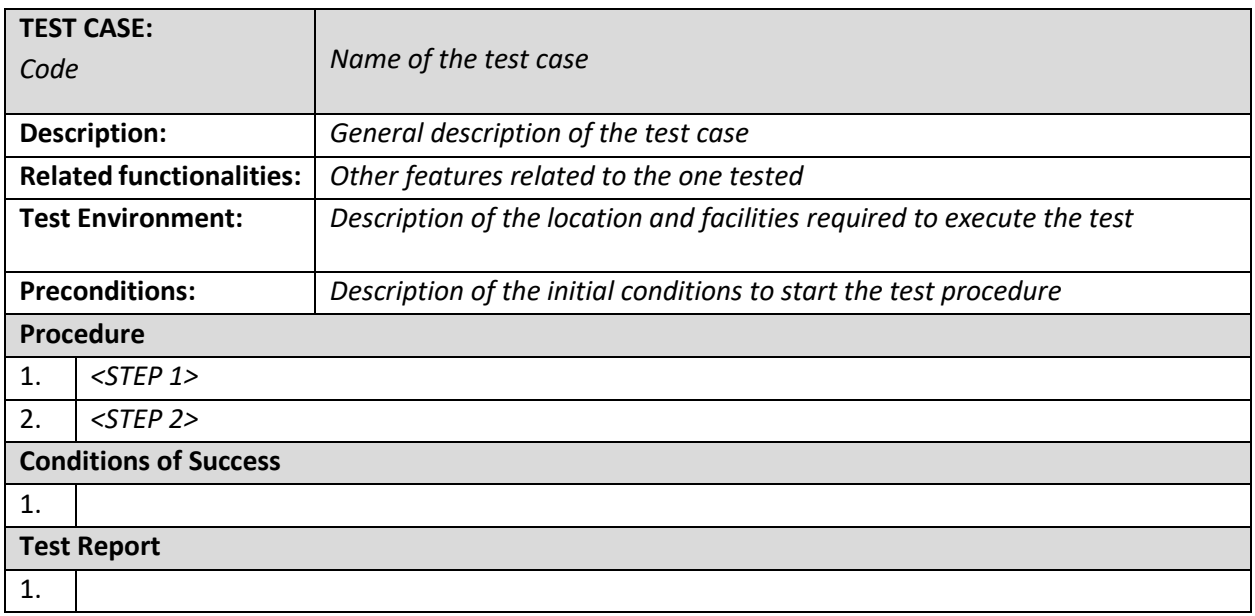

#### **Table 1 - Table for the formalization of test procedure**

The header and description shows a unique code, to be used to refer to the test case, and the name of the test case; the description field provides a summary of the functionality or performance to be tested. Related functionalities indicates additional functionalities tested with the test case.

The test environment describes the location and the facilities required to execute correctly the test.

The pre-conditions are the conditions that must be met in order to execute the test case.

The procedure is a list of steps to be carried out to verify that the functionality or performance under test is satisfied.

The conditions of success are the results of the test with the correct execution of the same.

Finally, the test report describes the results of the test carried out by the user.

In the classification of the test cases, to ensure uniqueness and traceability, it is adopted the following methodology:

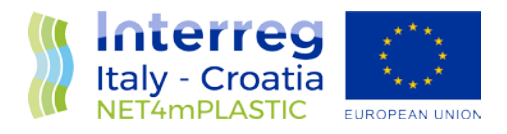

*(type) – (system).(index) – (title)* where:

- (*type*) Can be:
	- o Functional F
	- o NF non-functional
- (*system*) can be:
	- o OBU On Board Unit
	- o DR Drone
	- o LH LISST-HOLO2
	- o MAN Mini Manta
- (*index*): is a progressive number
- (*title*): Identifying name of the use case

The chapters that follow are related to the test procedures and report of each system.

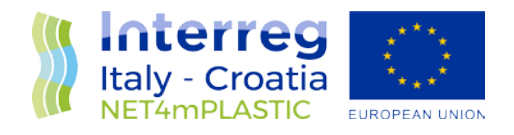

### <span id="page-12-0"></span>3 TEST OF OBU

The test cases of the OBU are the following:

- *F-OBU.001-Acquisition of CT and GNSS data*
- *F-OBU.002-Download of collected data*
- *NF-OBU.003-Autonomy of data acquisition*
- *NF-OBU.004-Ligth and easy to intall on board of a boat*

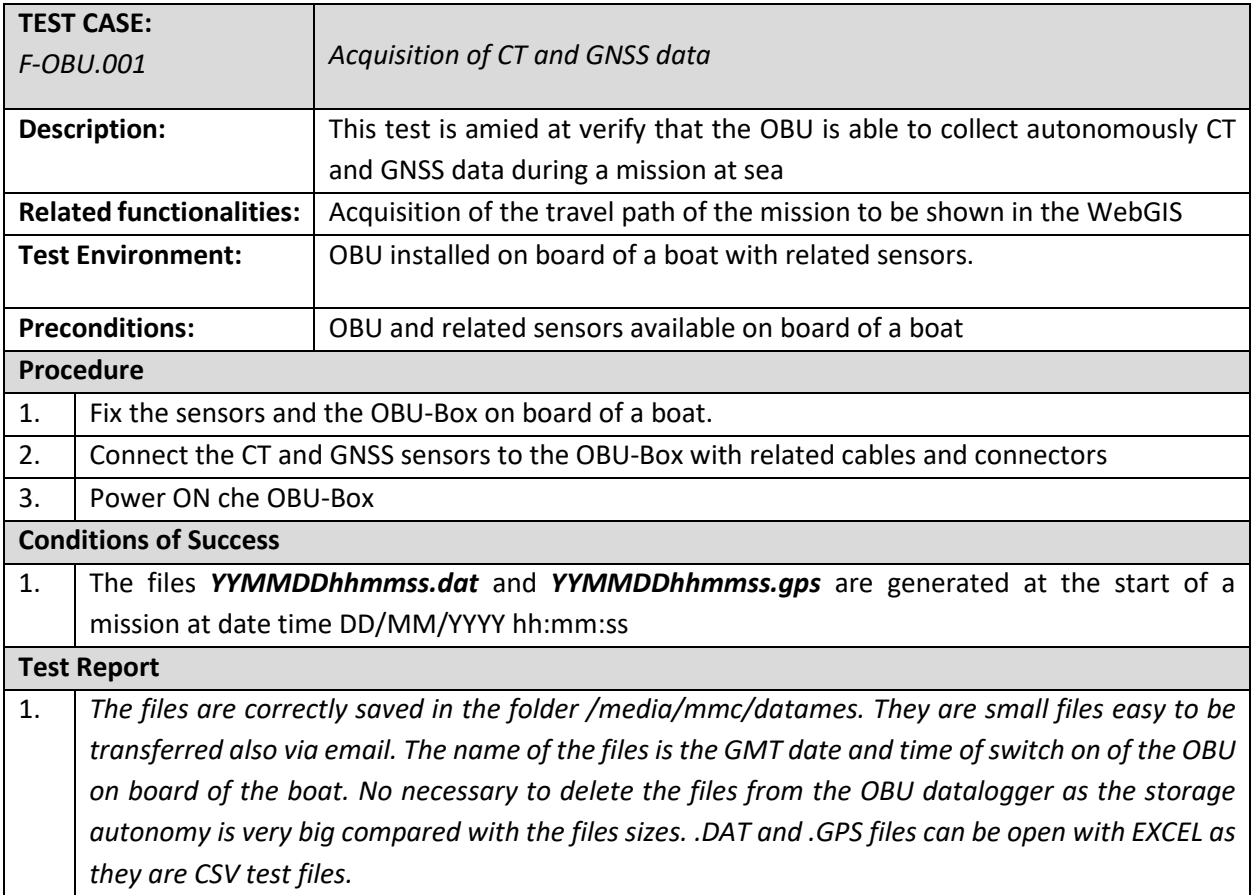

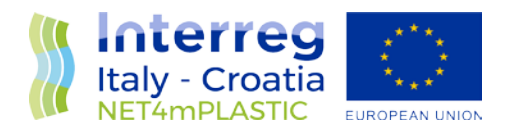

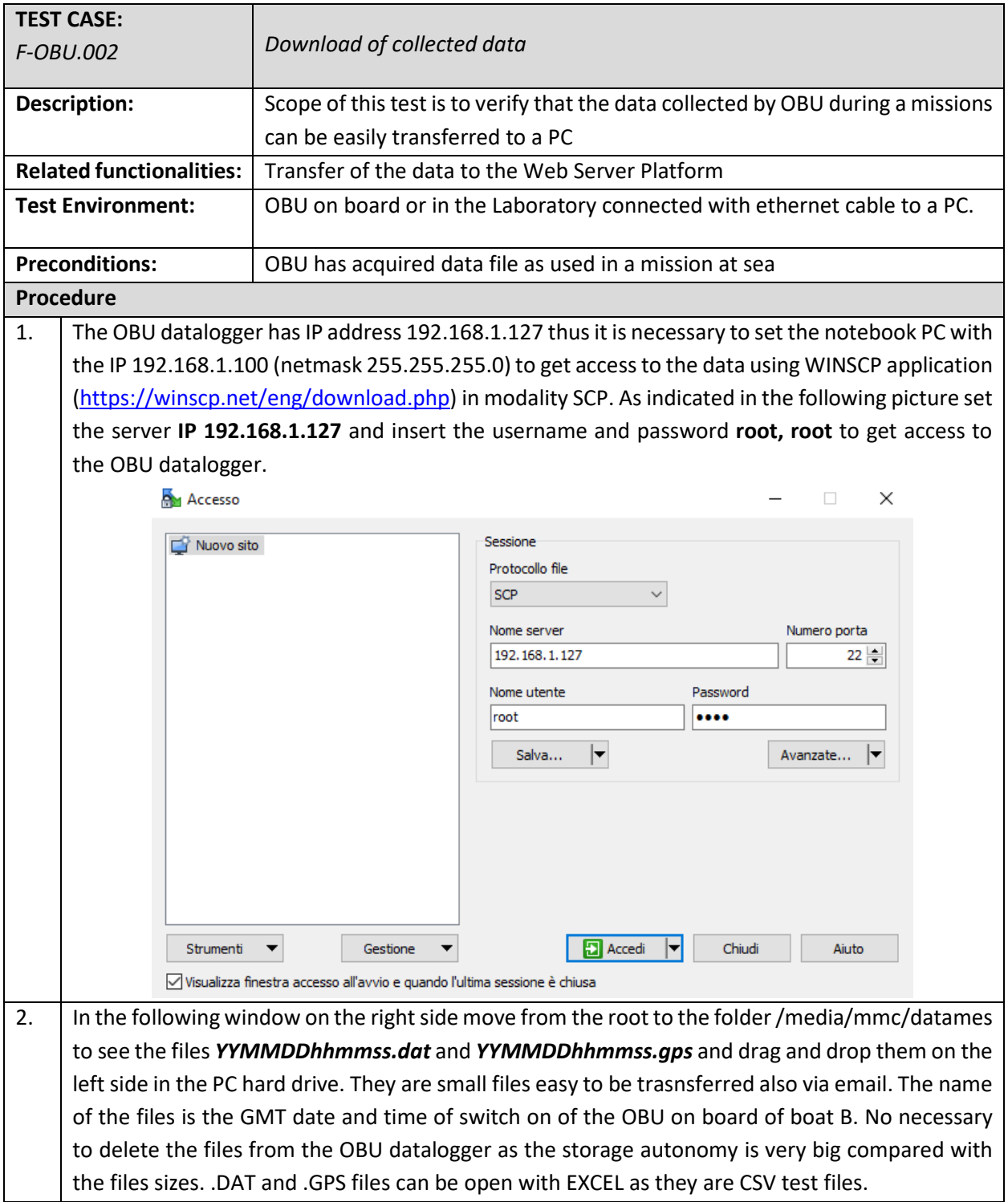

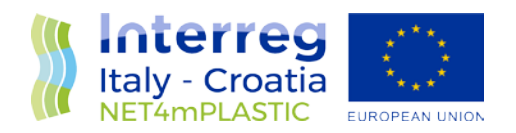

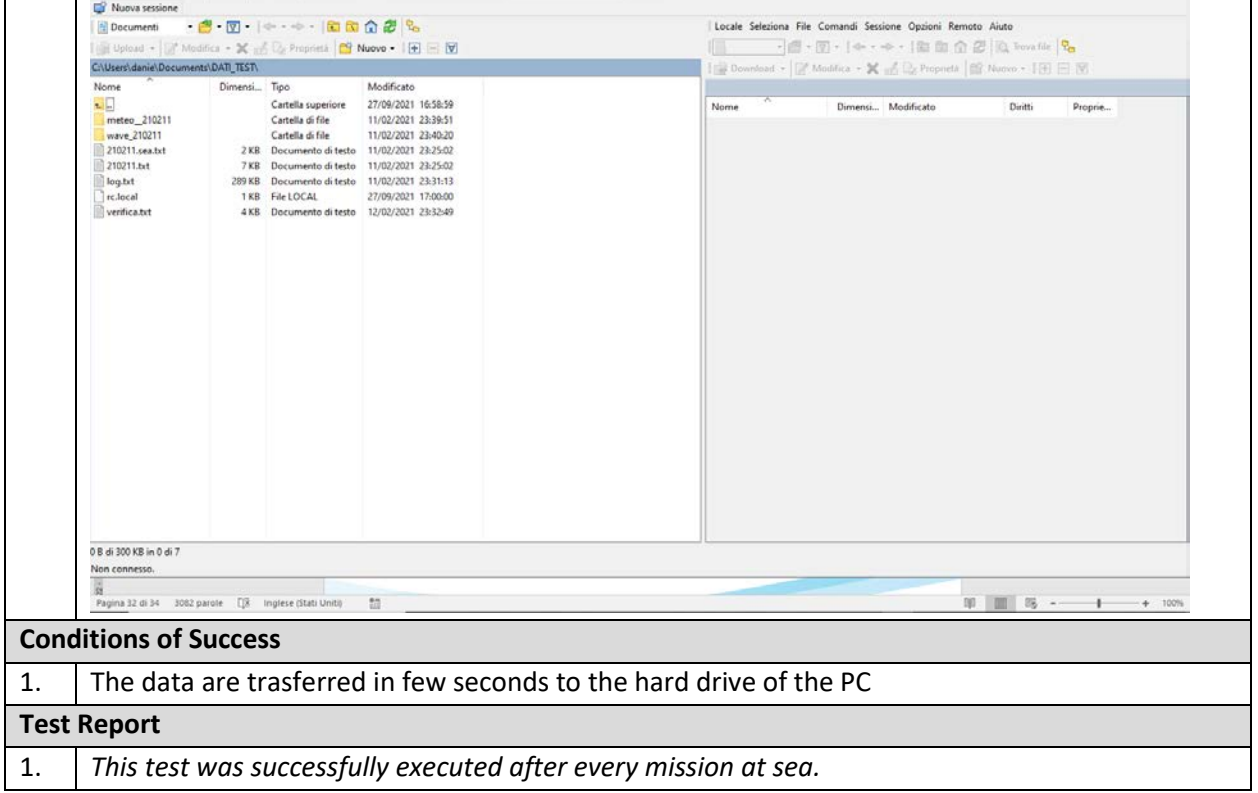

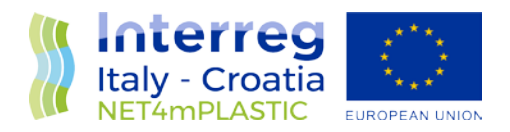

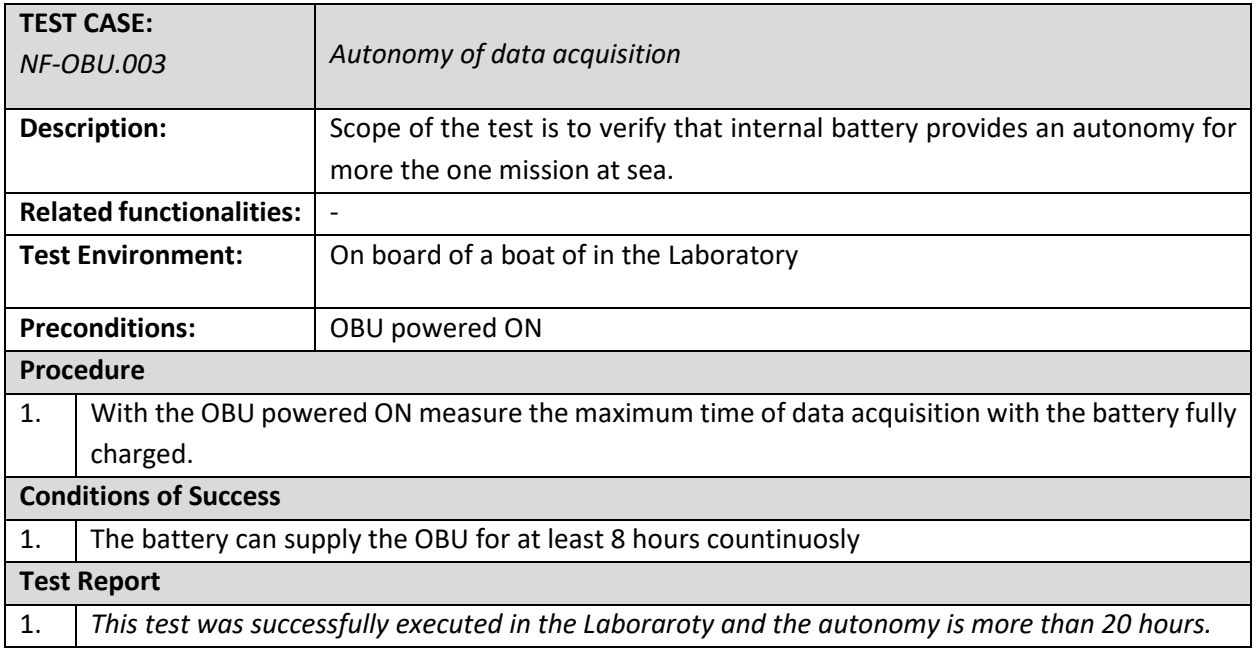

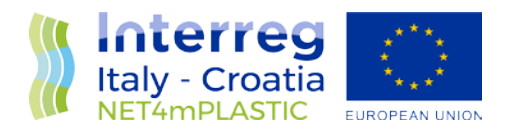

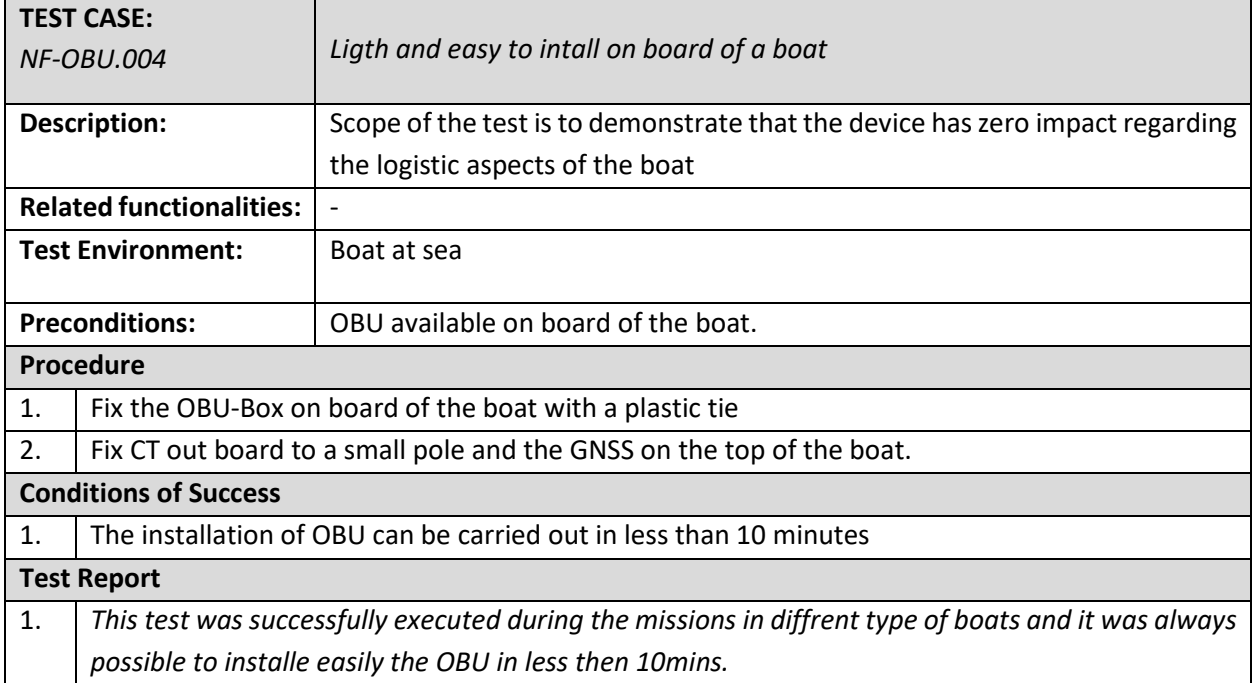

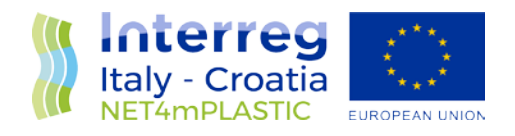

<span id="page-17-0"></span>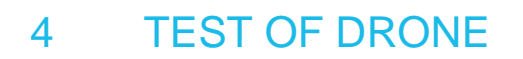

The test cases of the Drone are the following:

- *F-DR.001-Able to navigate with Manta and LISST-HOLO2*
- *F-DR.002-Remote Control of Drone Navigation*
- *NF-DR.003-Average speed*
- *NF-DR.004-Autonomy of Navigation*

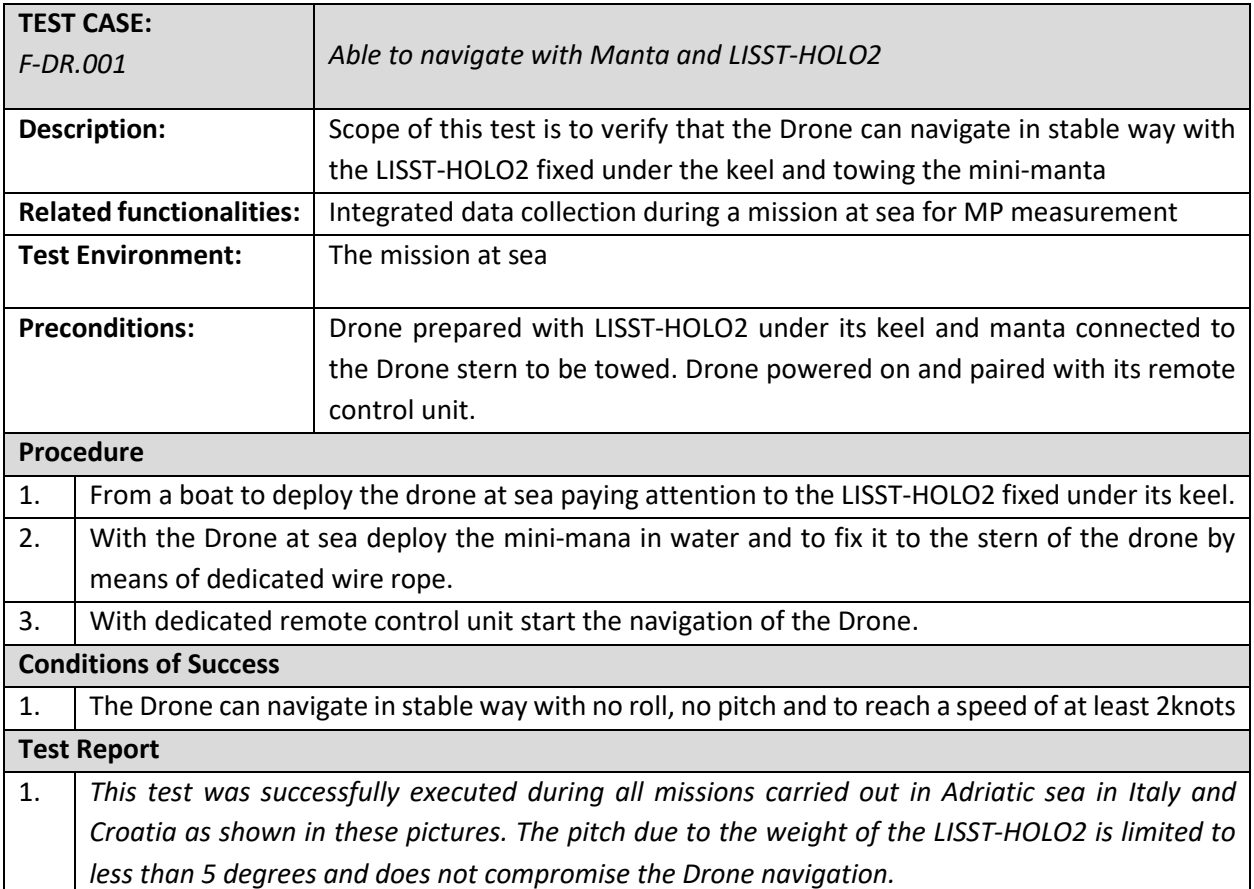

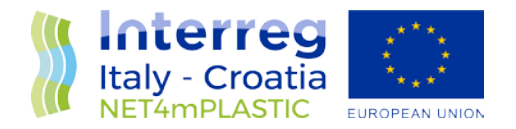

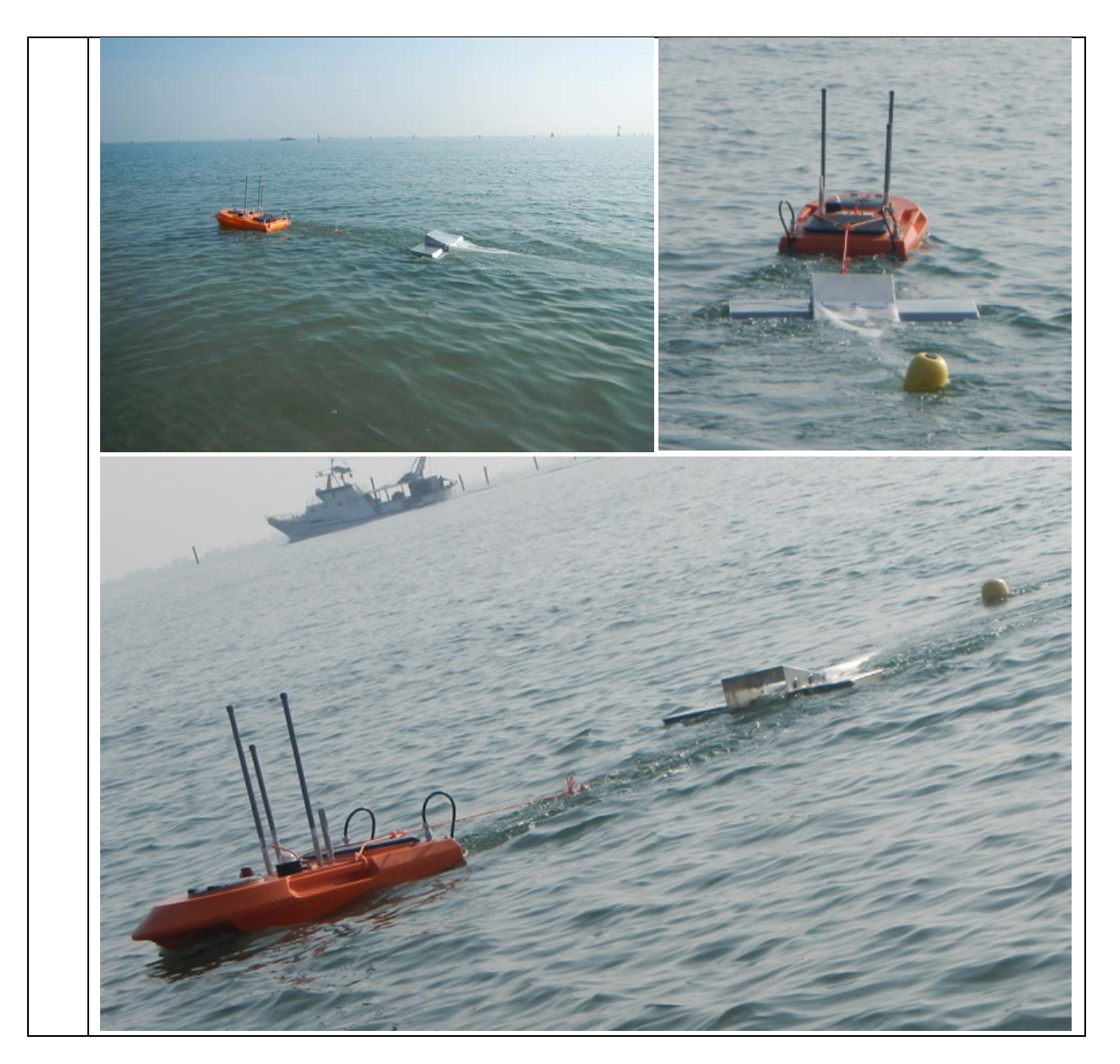

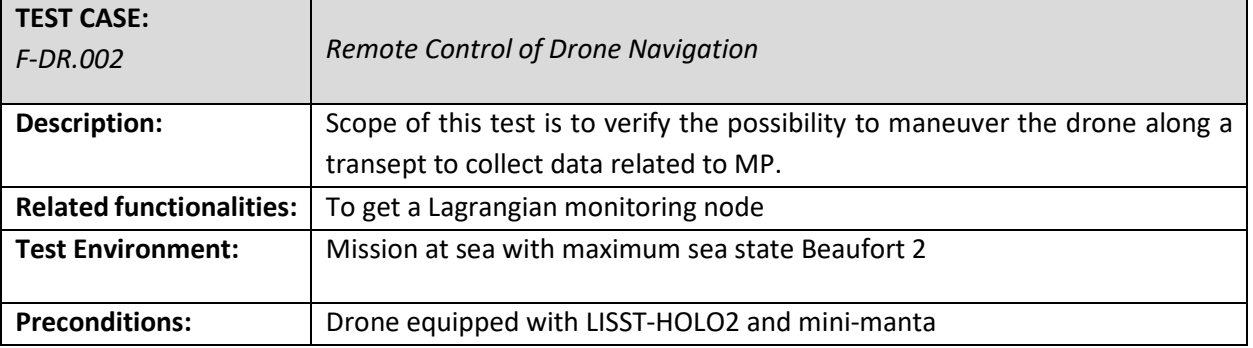

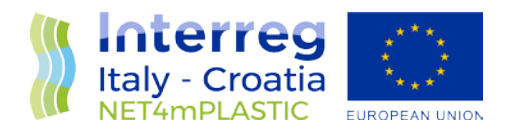

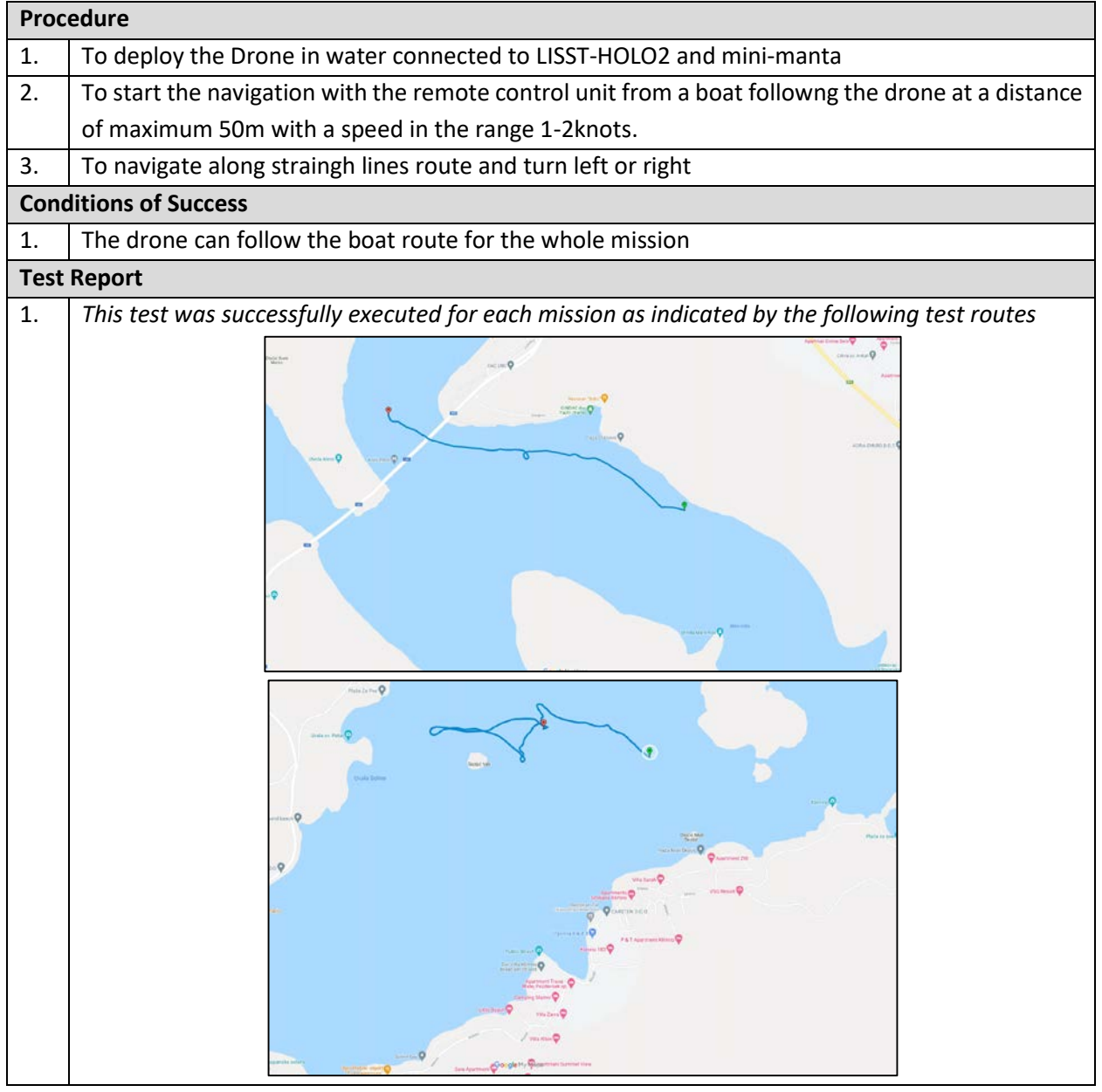

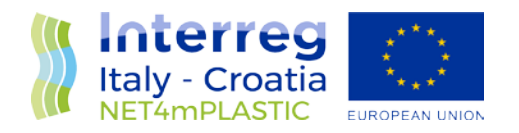

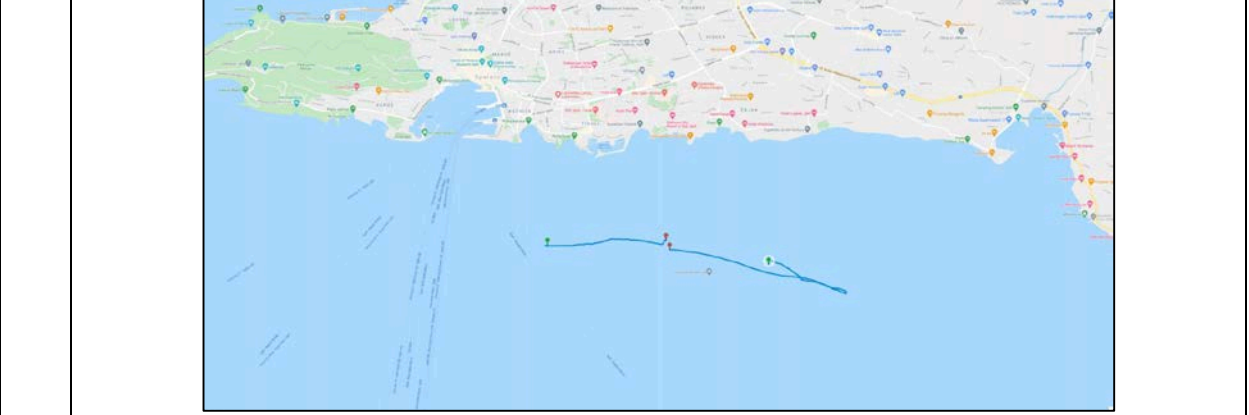

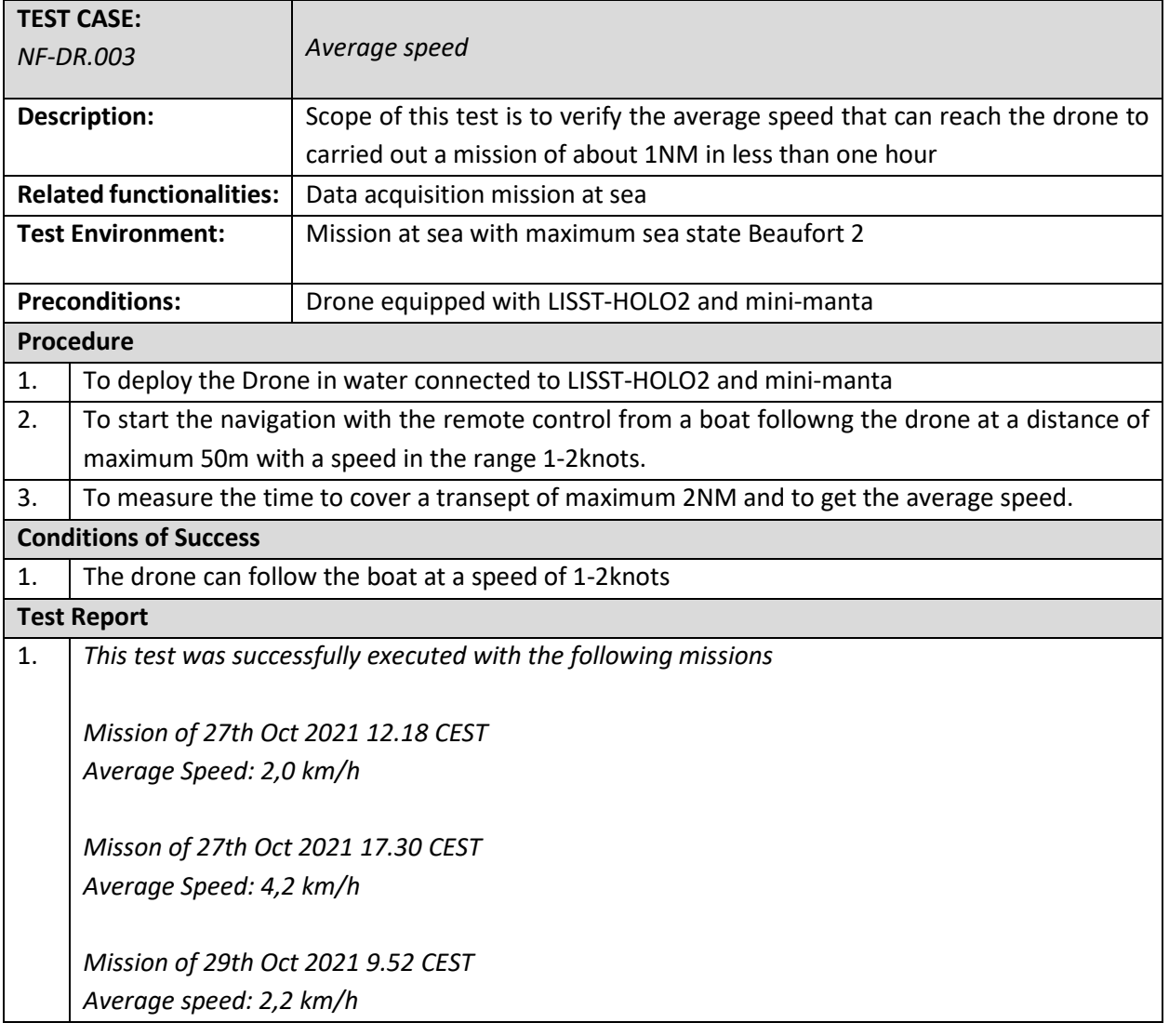

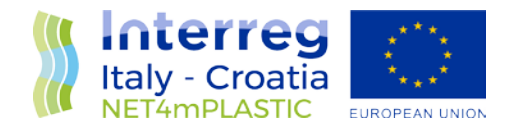

#### *Misson of 29th Oct 2021 10.48 CEST Average Speed: 4,2 km/h*

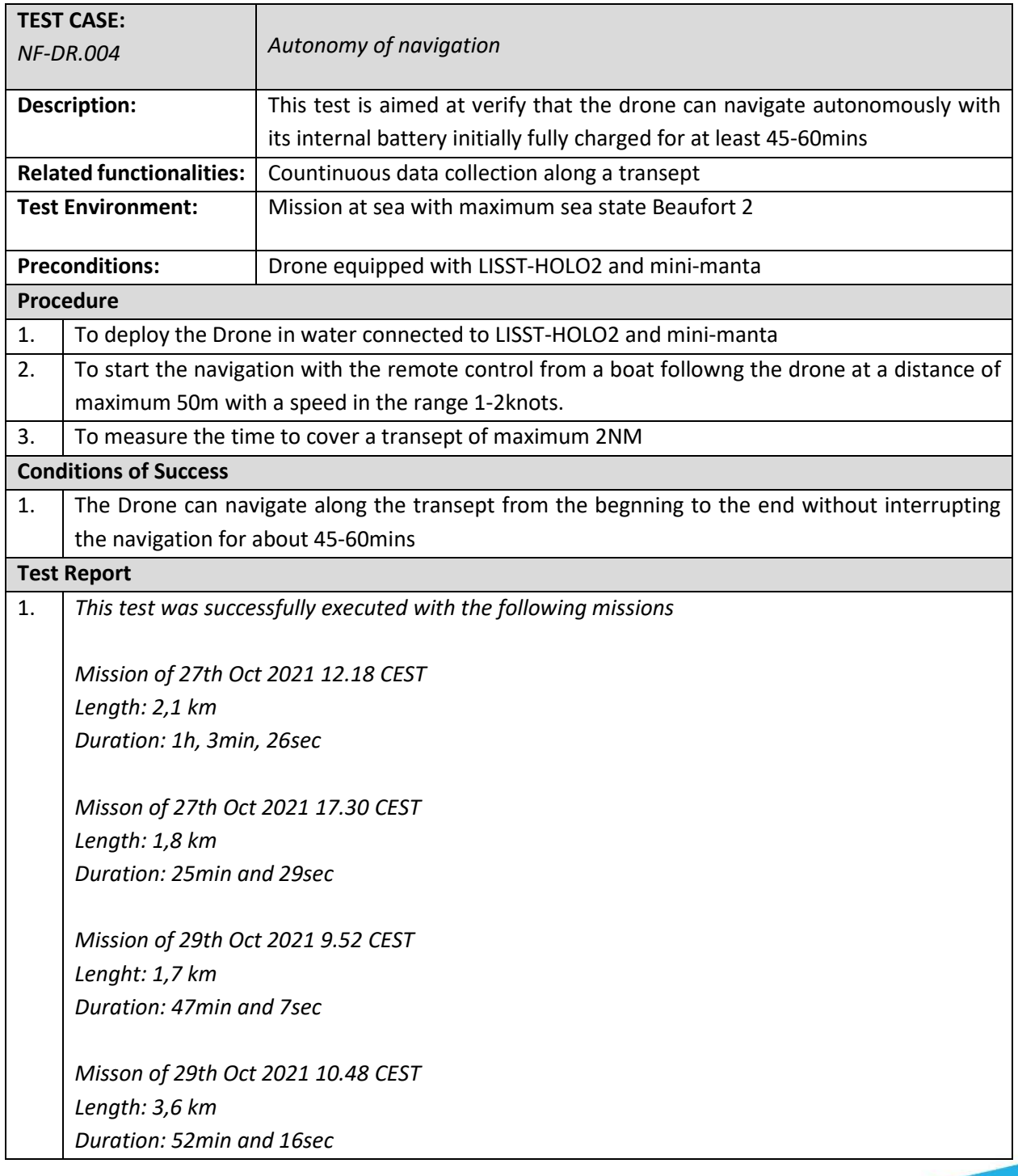

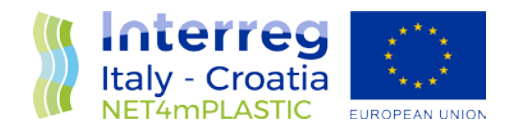

## <span id="page-22-0"></span>5 TEST OF LISST-HOLO2

The test cases of LISST-HOLO2 sensor are the following:

- *F-LH.001-Mechanical connection of the sensor under the drone hull*
- *F-LH.002-Start and Stop of data acquisition*
- *F-LH.003-Download of collected holograms*

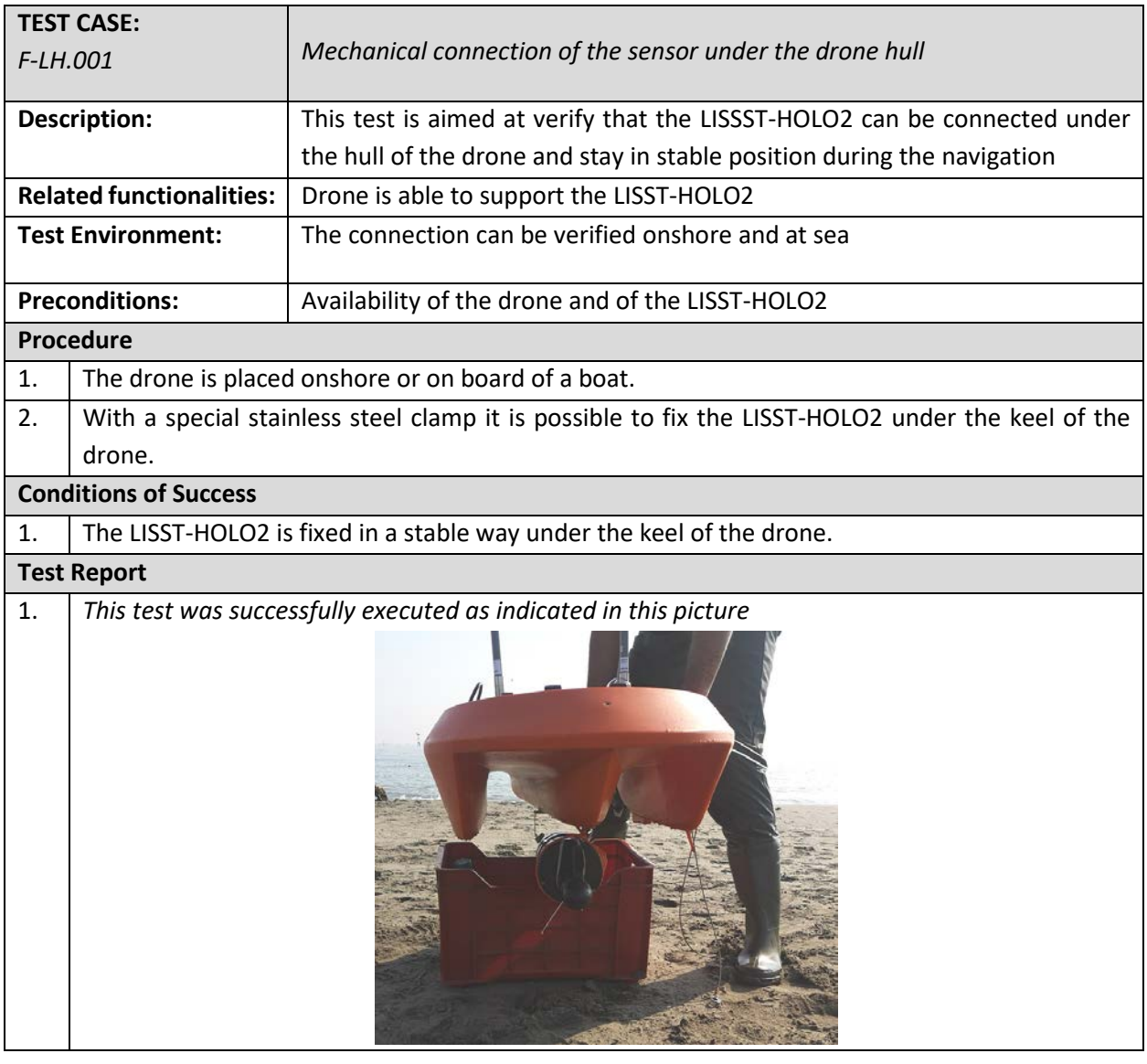

**TEST CASE:**

*F-LH.002 Start and Stop of Data Acquisition*

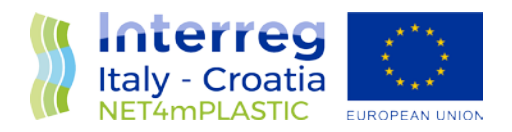

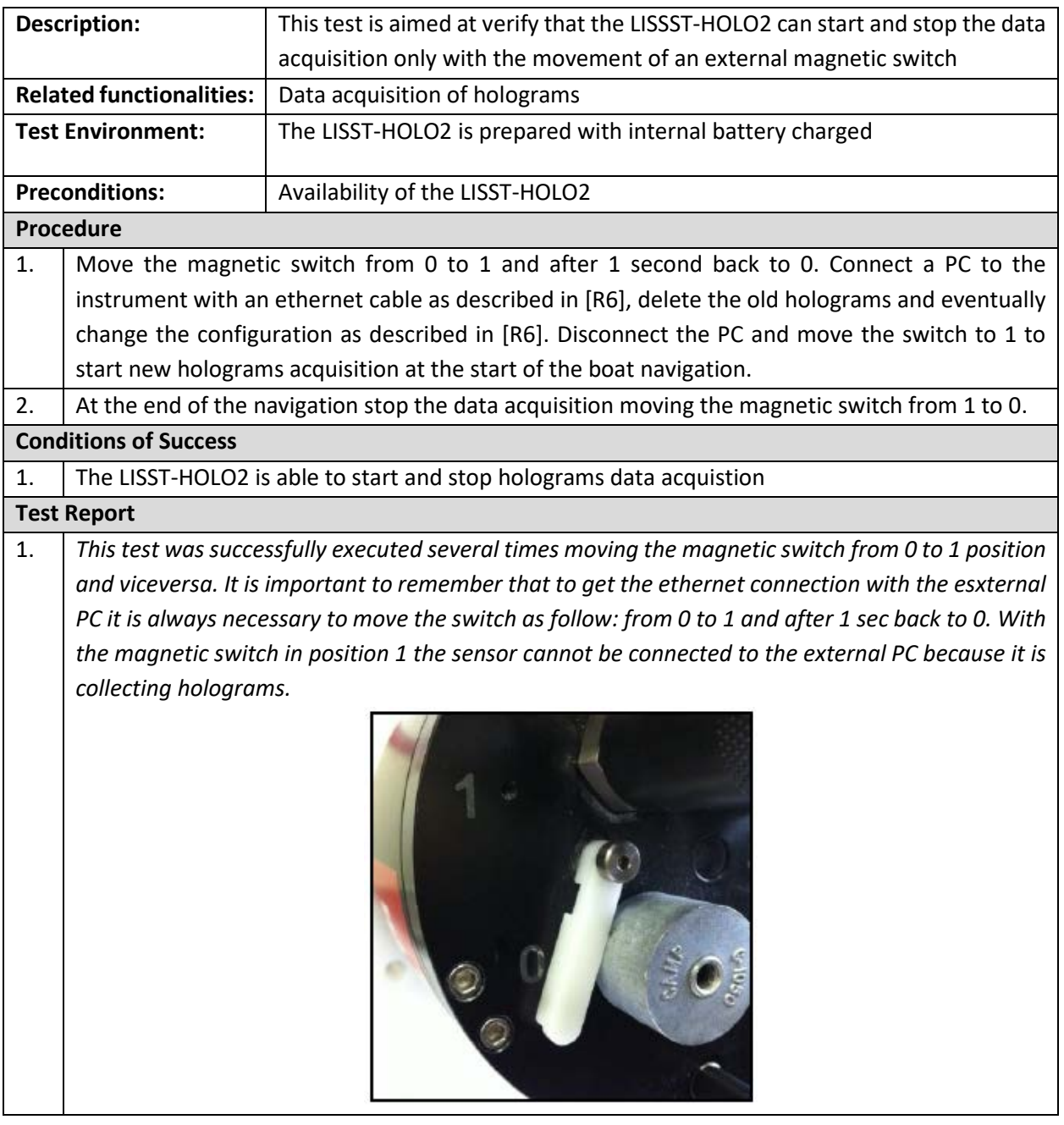

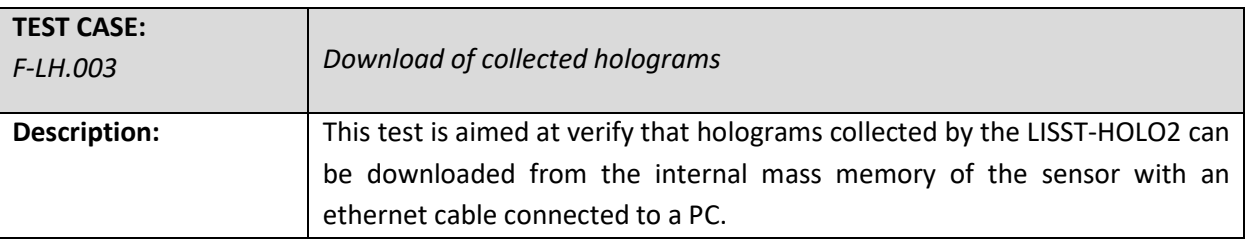

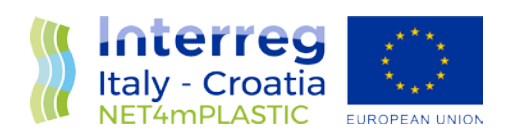

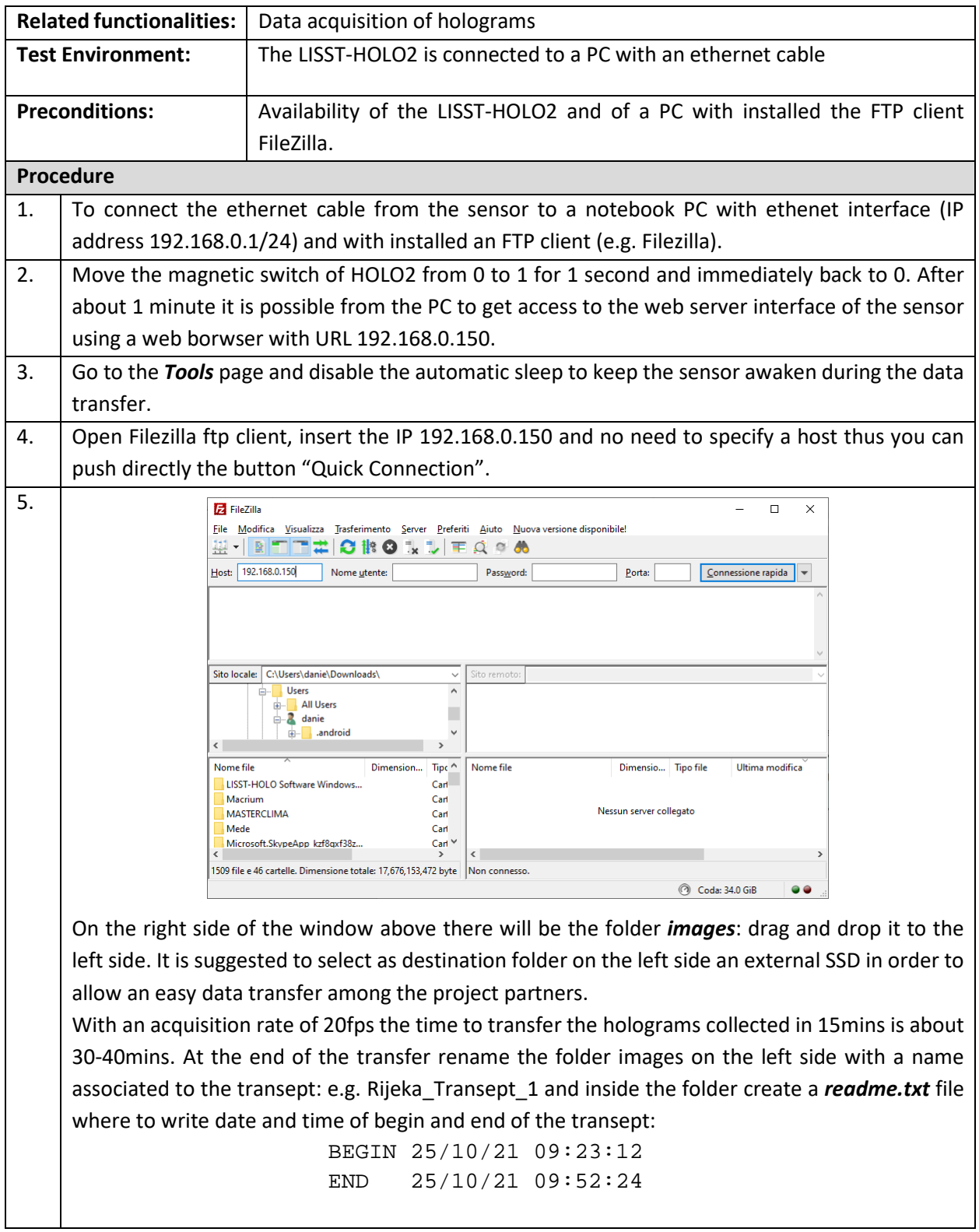

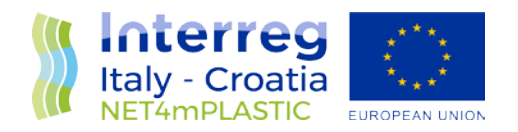

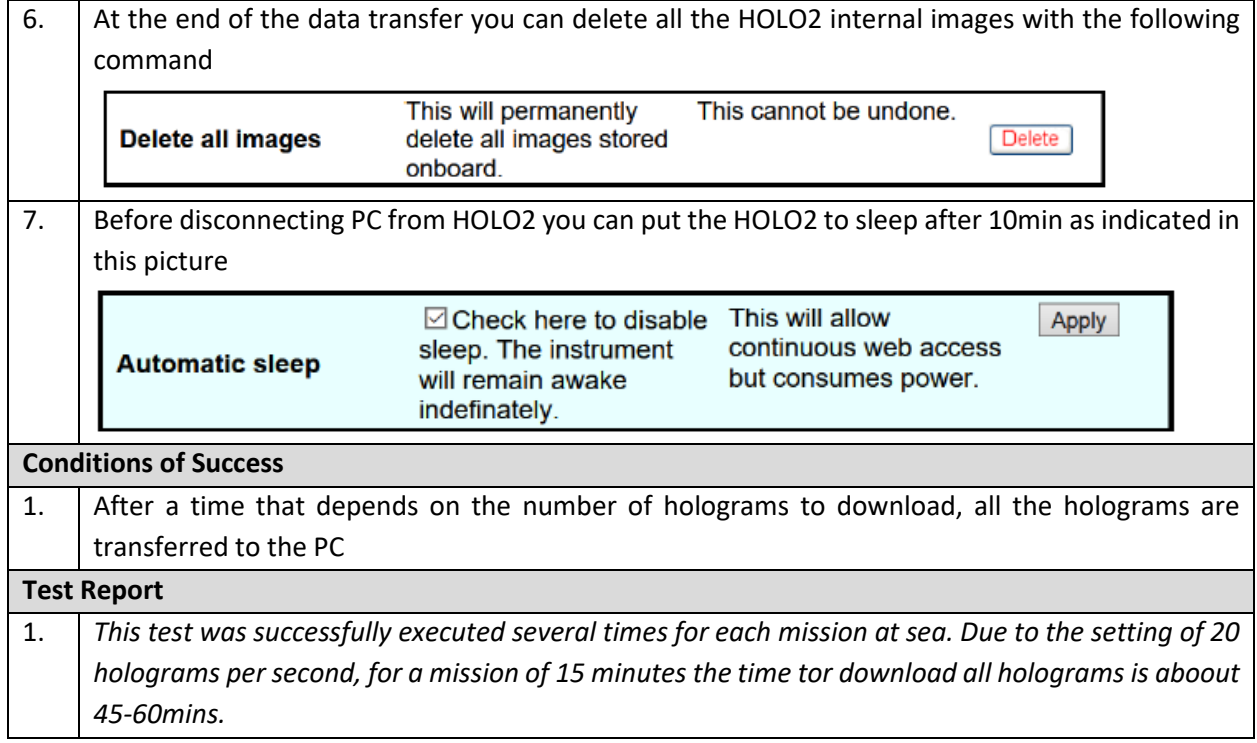

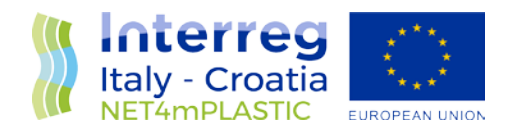

## <span id="page-26-0"></span>6 TEST OF MINI-MANTA

The test cases of mini-manta are the following:

- *F-MAN.001-Mechanical connection of the manta to the stern of the drone;*
- *NF-MAN.002-The manta is towed correctly by the drone;*
- *F-MAN.003-The manta is able to measure the volume of water filtered during a transept;*

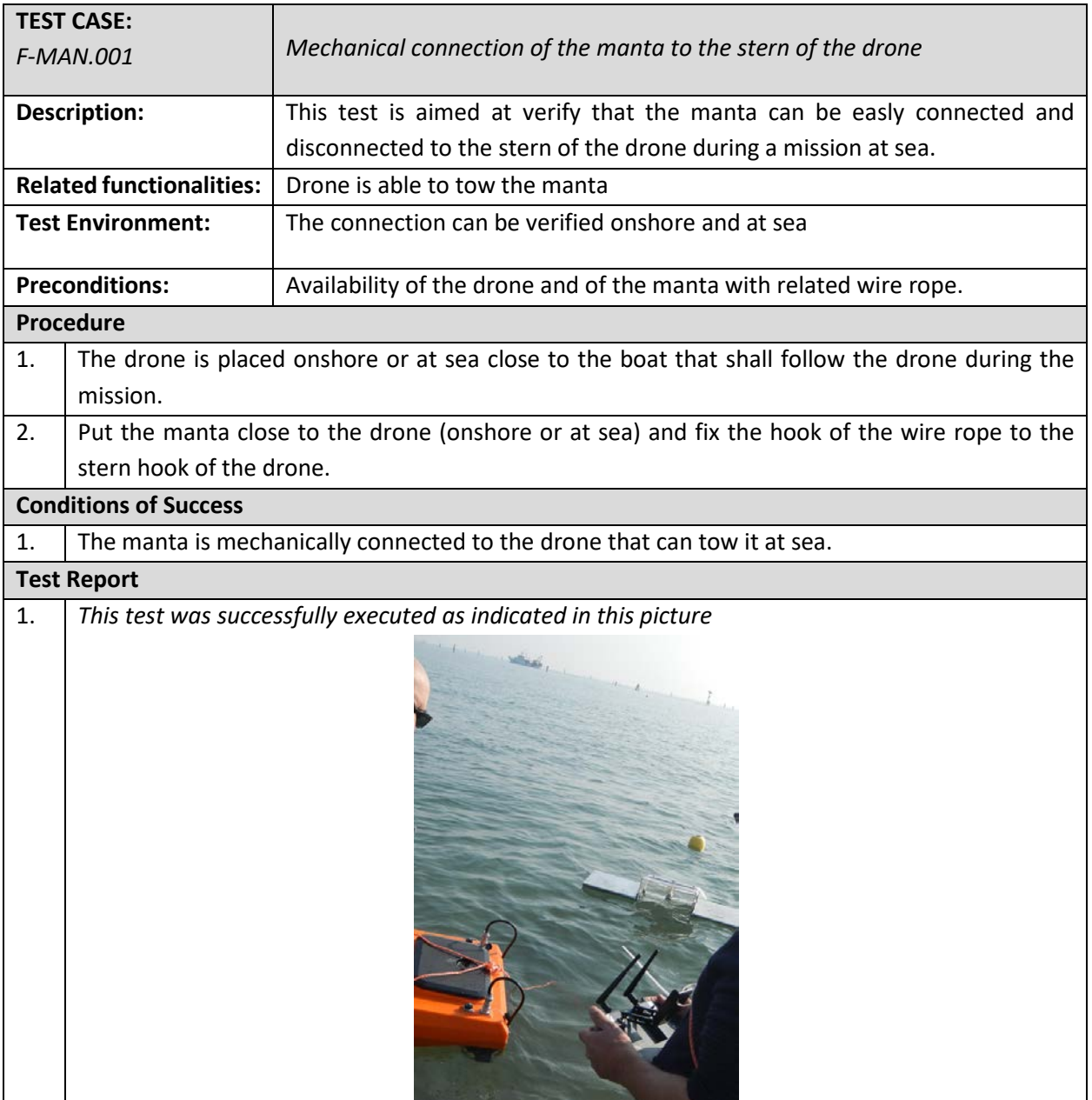

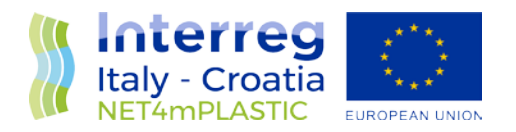

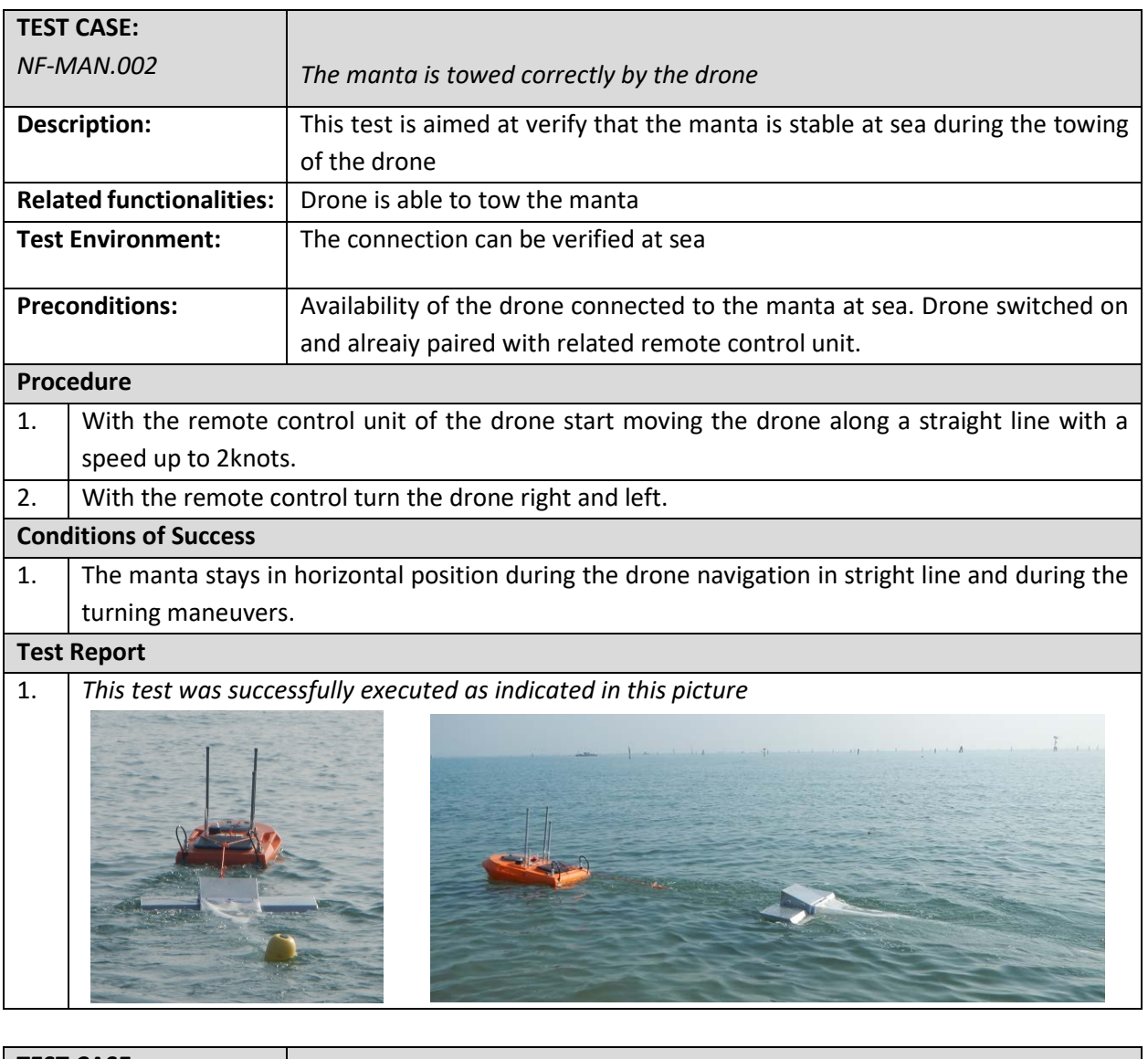

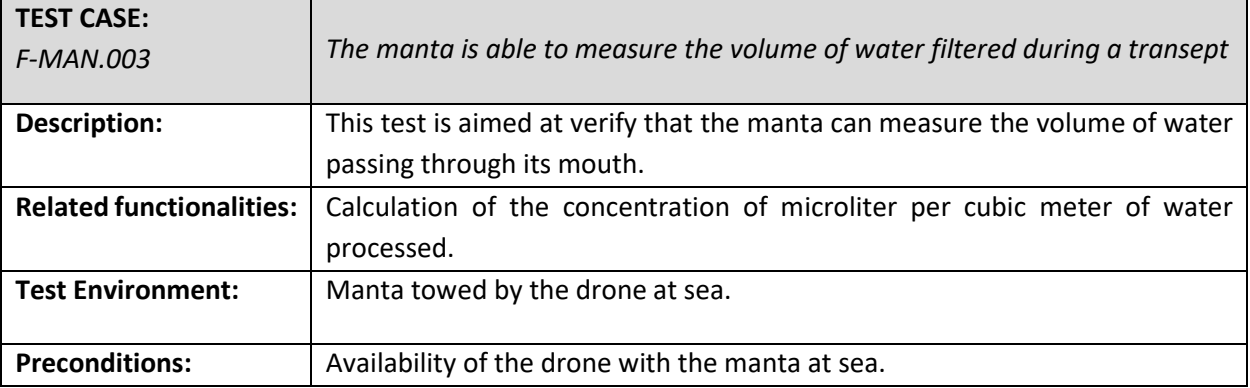

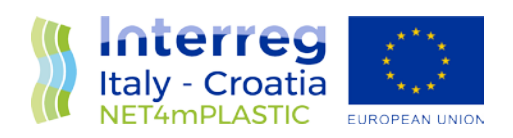

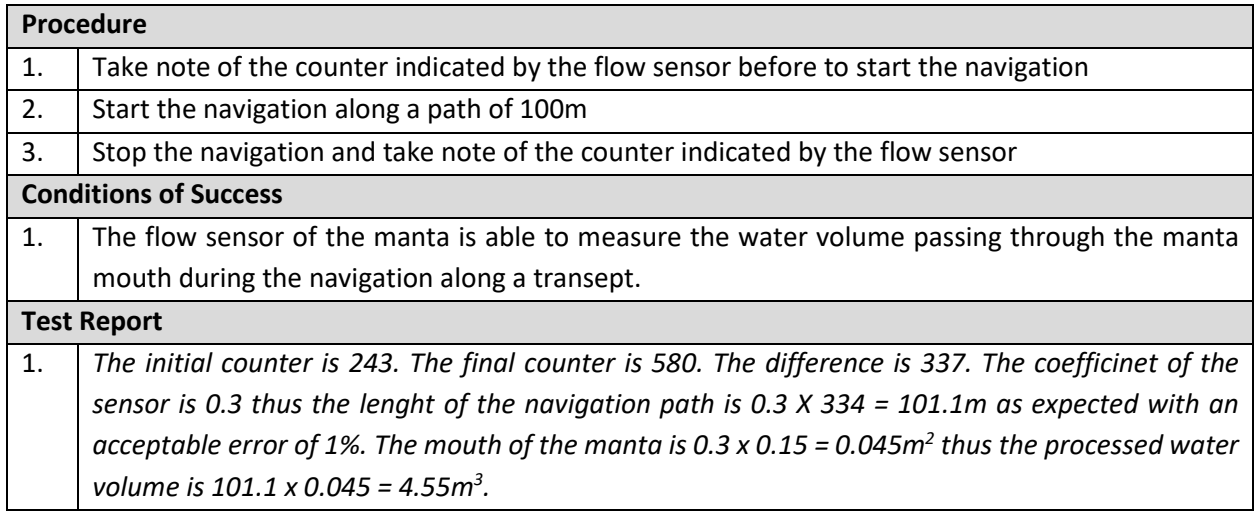